## SAP ABAP table SMOMSEG {Document Segment: Material}

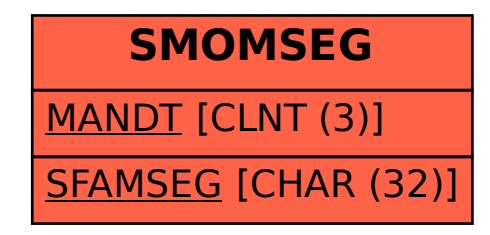